Item No. 11 Court No. 1

## BEFORE THE NATIONAL GREEN TRIBUNAL PRINCIPAL BENCH, NEW DELHI

## Original Application No. 757/2018

Rakesh Tihara **Applicant** (s)

Versus

Govt. of NCT of Delhi Respondent(s)

Date of hearing: 03.12.2018

**CORAM: HON'BLE MR. JUSTICE ADARSH KUMAR GOEL, CHAIRPERSON HON'BLE MR. JUSTICE S.P. WANGDI, JUDICIAL MEMBER HON'BLE MR. JUSTICE K. RAMAKRISHNAN, JUDICIAL MEMBER HON'BLE DR. NAGIN NANDA, EXPERT MEMBER**

## **Application is registered based on a complaint received by post**

## **ORDER**

1. Allegation in this letter, which has been treated as an application, is that park at Sundar Nagar called "Ornamental park" is being mis-used for organizing events, illegally and in disregard of environmental norms. There is illegal use of diesel generators, non- compliance of requirements of Solid Waste Management Rules, 2016, illegal parking takes place in the park, there are huge traffic jams, there is huge noise pollution which continues till late after mid night.

- 2. We are of the view that there is need to assess carrying capacity of the area to sustain such events in respect of number of vehicles, generation and disposal of municipal solid waste, safety hazards, noise pollution, emergency response etc. to be permitted in particular colonies and to regulate such events being held in any public parks, consistent with the environment norms, already notified or which may be notified.
- 3. We direct constitution of a Joint Committee comprising of representatives of CPCB, DPCC, Commissioner of SDMC and

Commissioner of Delhi Police to submit a detailed report in this regard including guidelines to regulate such events in public parks and residential localities. The nodal agency will be CPCB.

- 4. The directions issued by this Tribunal on 02.11.2018 in *Original Application No. 400/2017, Westend Green Farms Society Vs. Union of India & Ors.* may also be taken in account to the extent relevant. The guidelines may be considered for whole of the Delhi.
- 5. Report may be furnished on or before 31.01.2019.
- 6. List for consideration of the report on 08.03.2019.

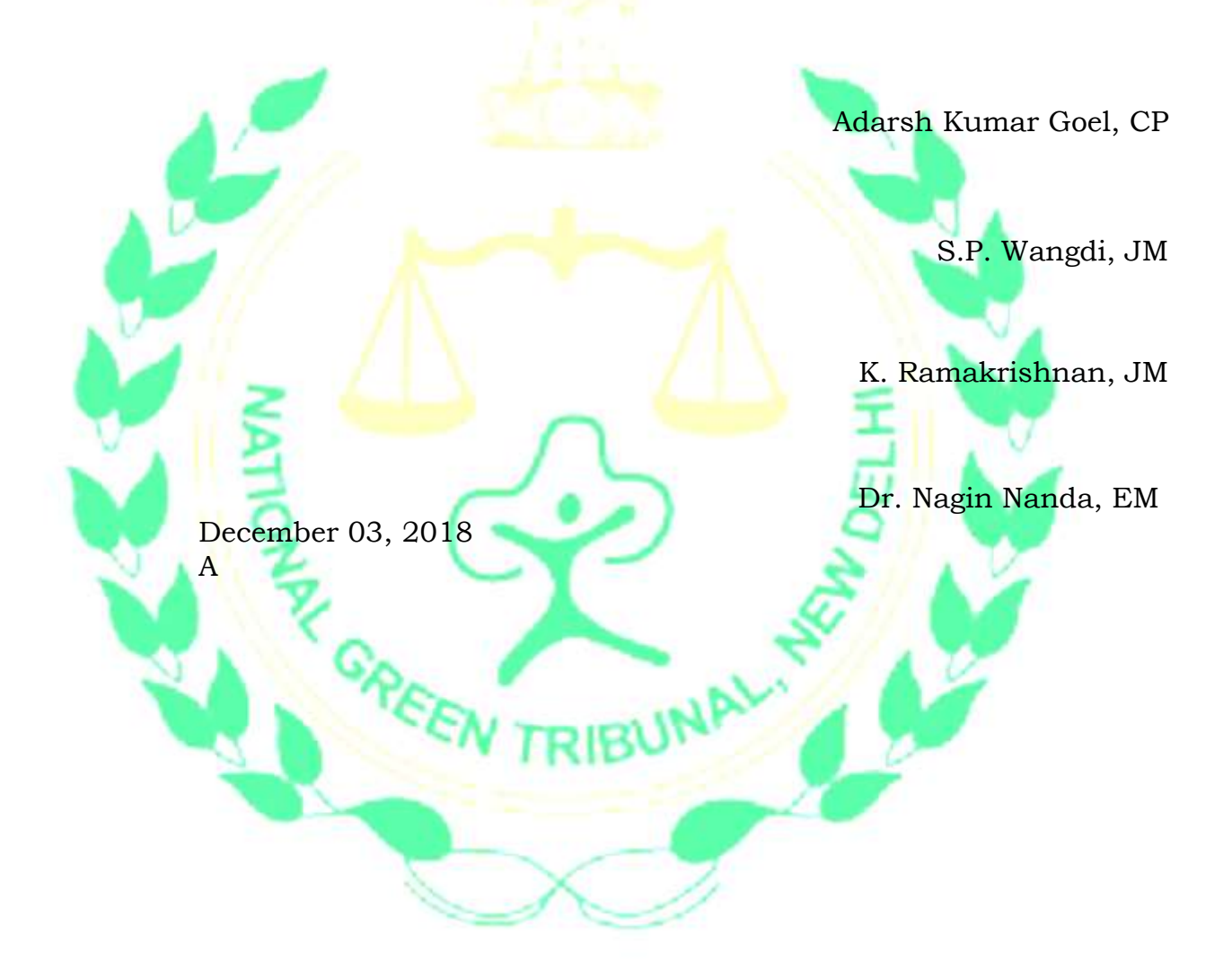